## **TRUMPF**

# **Release Notes TruTops V7.2.0**

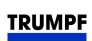

## **TruTops V7.2.0**

## **Inhalt**

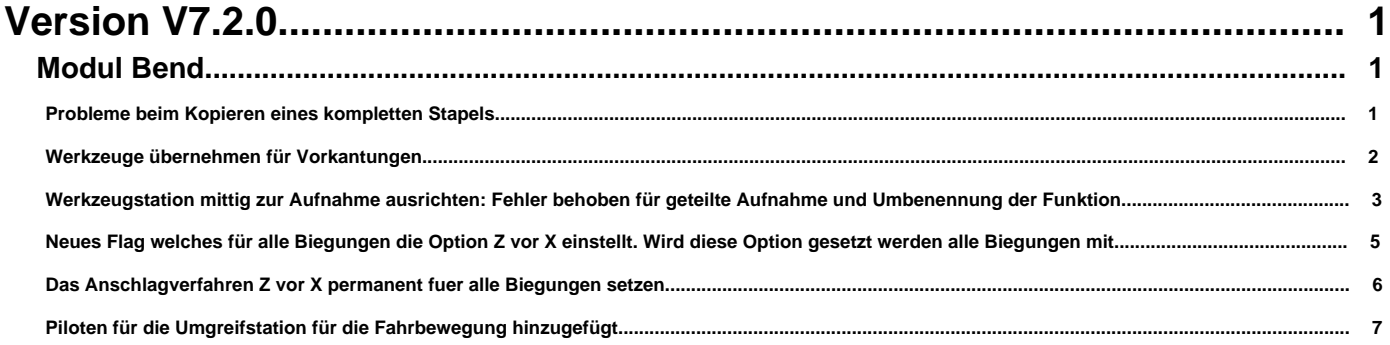

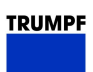

## **TruTops V7.2.0**

#### <span id="page-2-0"></span>**Version V7.2.0**

**Modul Bend**

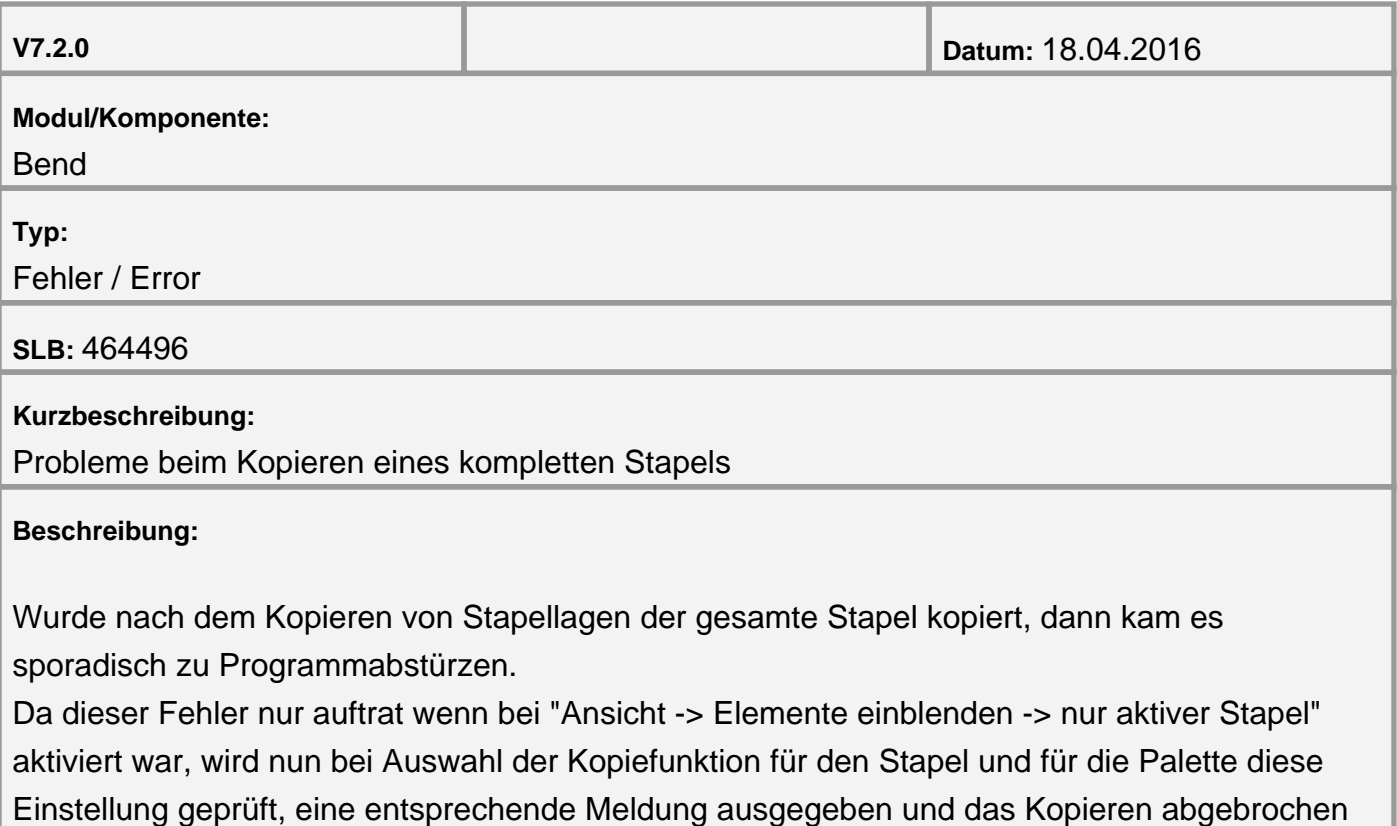

<span id="page-3-0"></span>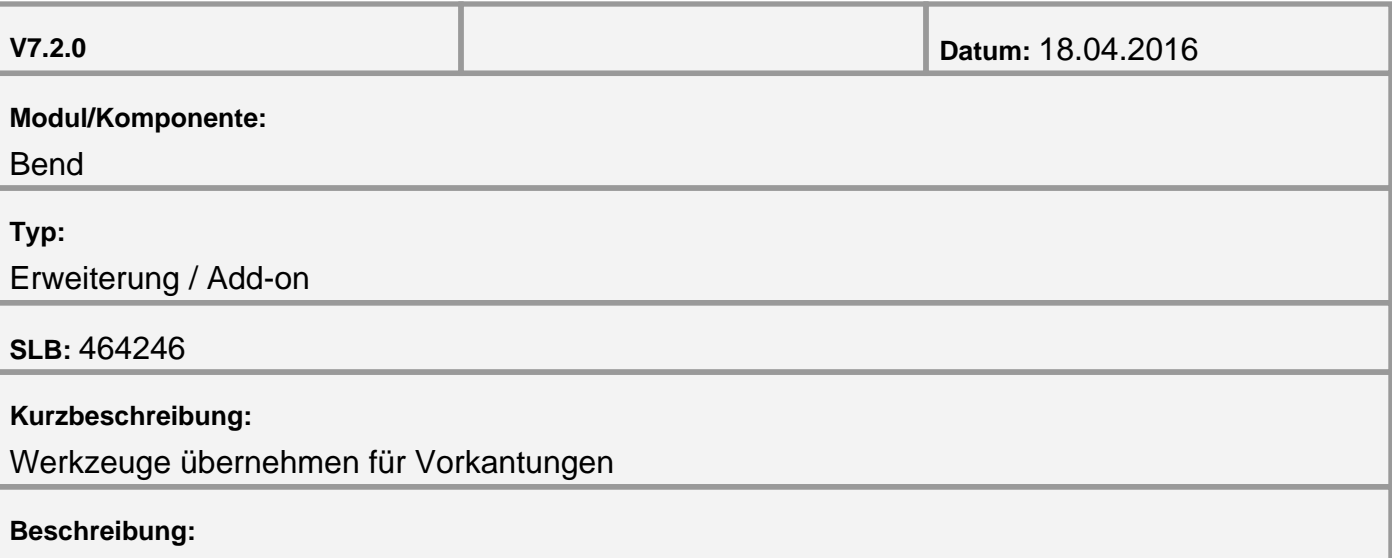

Wurden bei einer Biegekante die Werkzeuge geändert, so konnten diese Werkzeuge für alle Biegungen übernommen werden. Diese Änderung betraf nur die Hauptbiegung und nicht die dazugehörige Vorkantung. Damit nun auch alle Vorkantungen mit demselben Werkzeug ausgeführt werden können wurde die Übernahmefunkton auch bei den Vorkantdaten integriert.

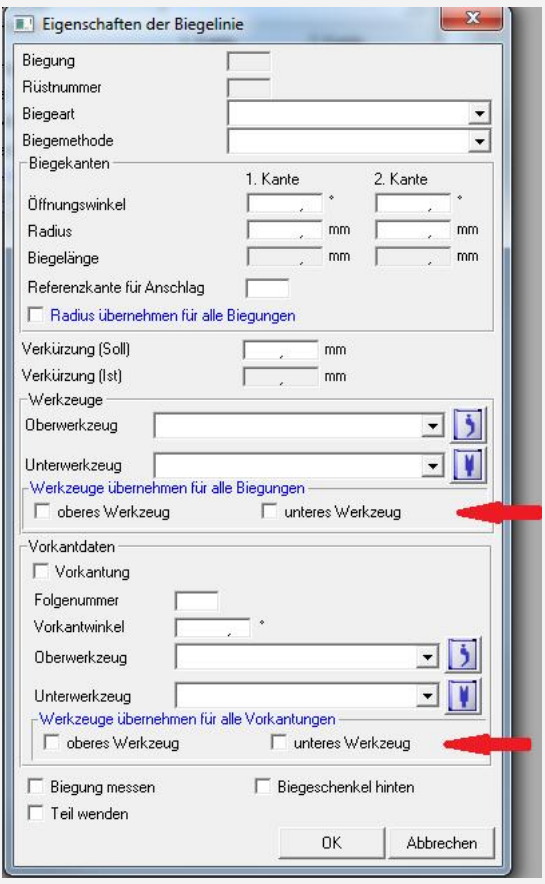

<span id="page-4-0"></span>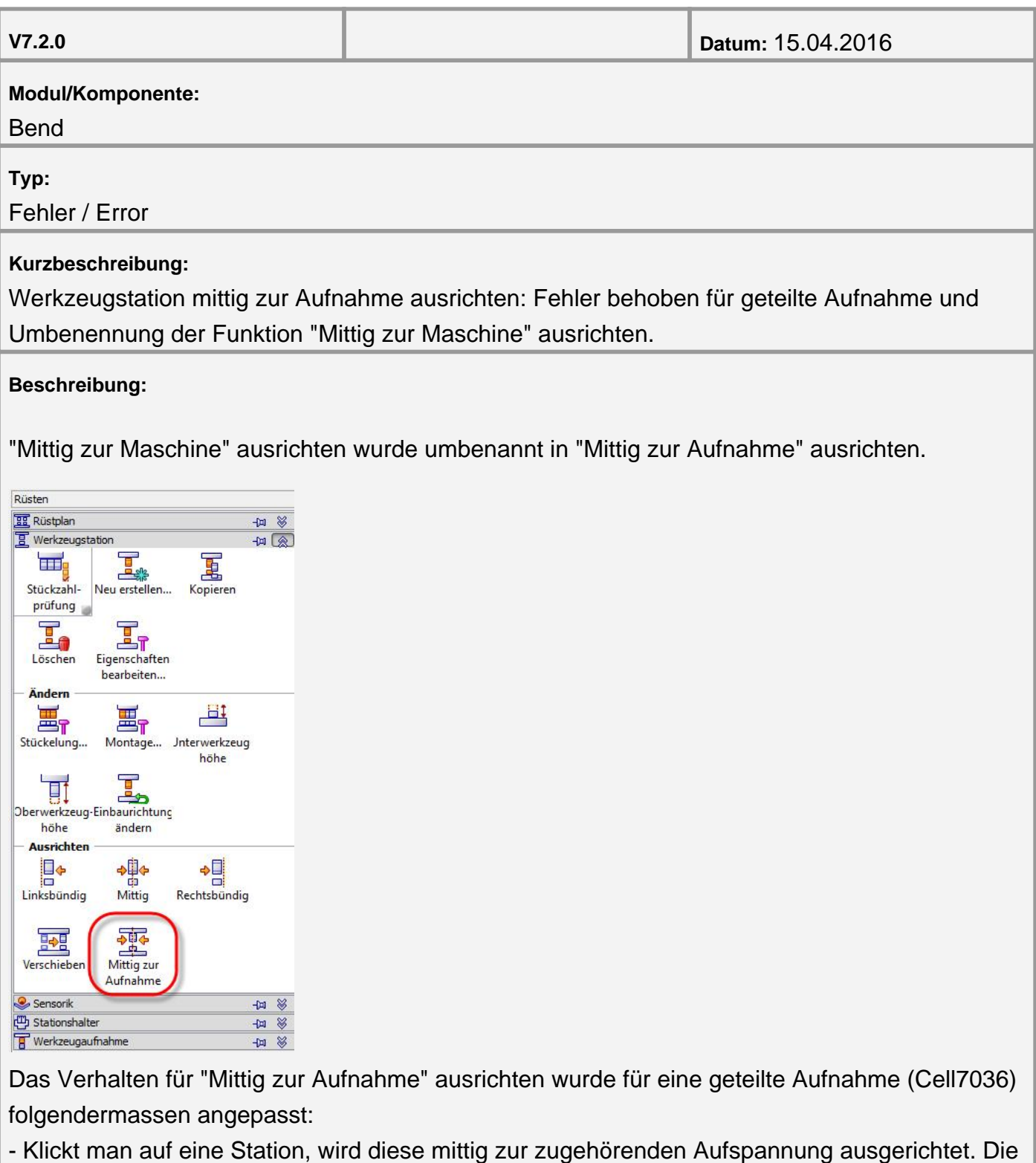

restlichen Stationen der gleichen Aufspannung werden dabei mitverschoben. Die Stationen der anderen Aufspannung werden nicht verschoben. Somit wirkt sich die beschriebene Aktion nur auf eine Aufspannung aus.

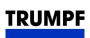

- Wählt man Alles, oder gibt in der Kommandozeile all ein, werden alle Stationen der linken Aufspannung mittig zur linken Aufspannung positioniert und alle Stationen der rechten Aufspannung mittig zur rechten Aufspannung.

<span id="page-6-0"></span>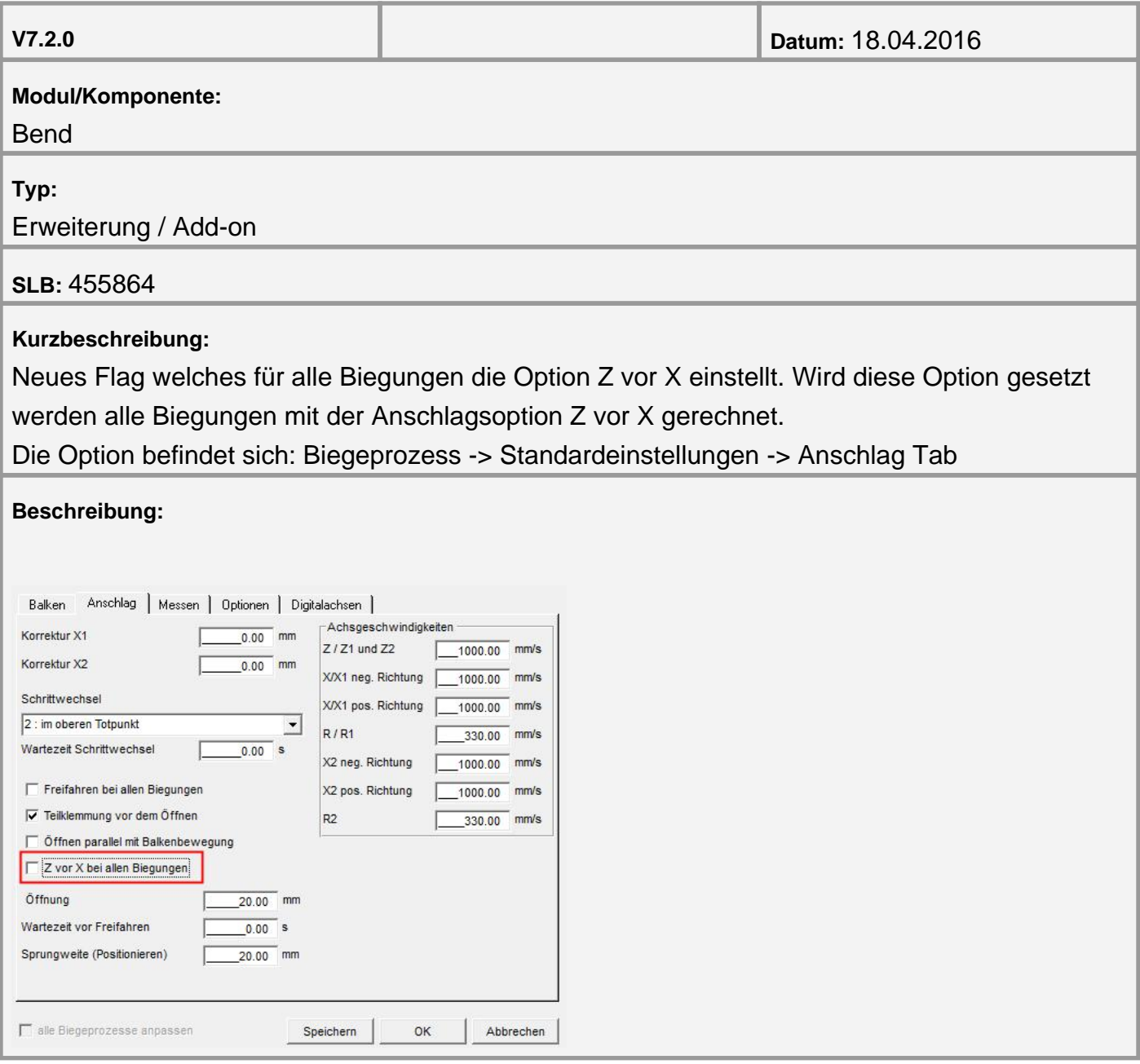

<span id="page-7-0"></span>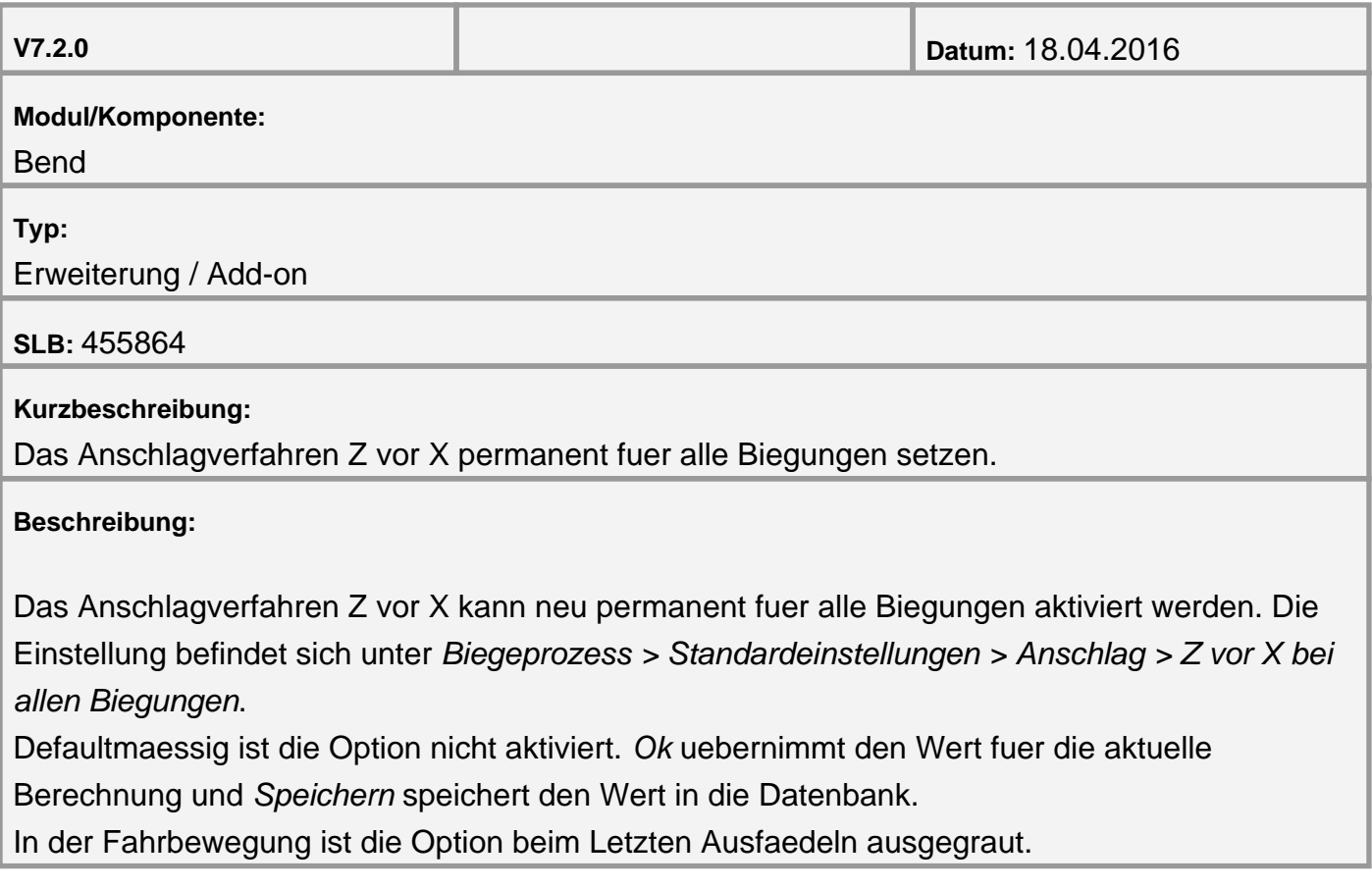

<span id="page-8-0"></span>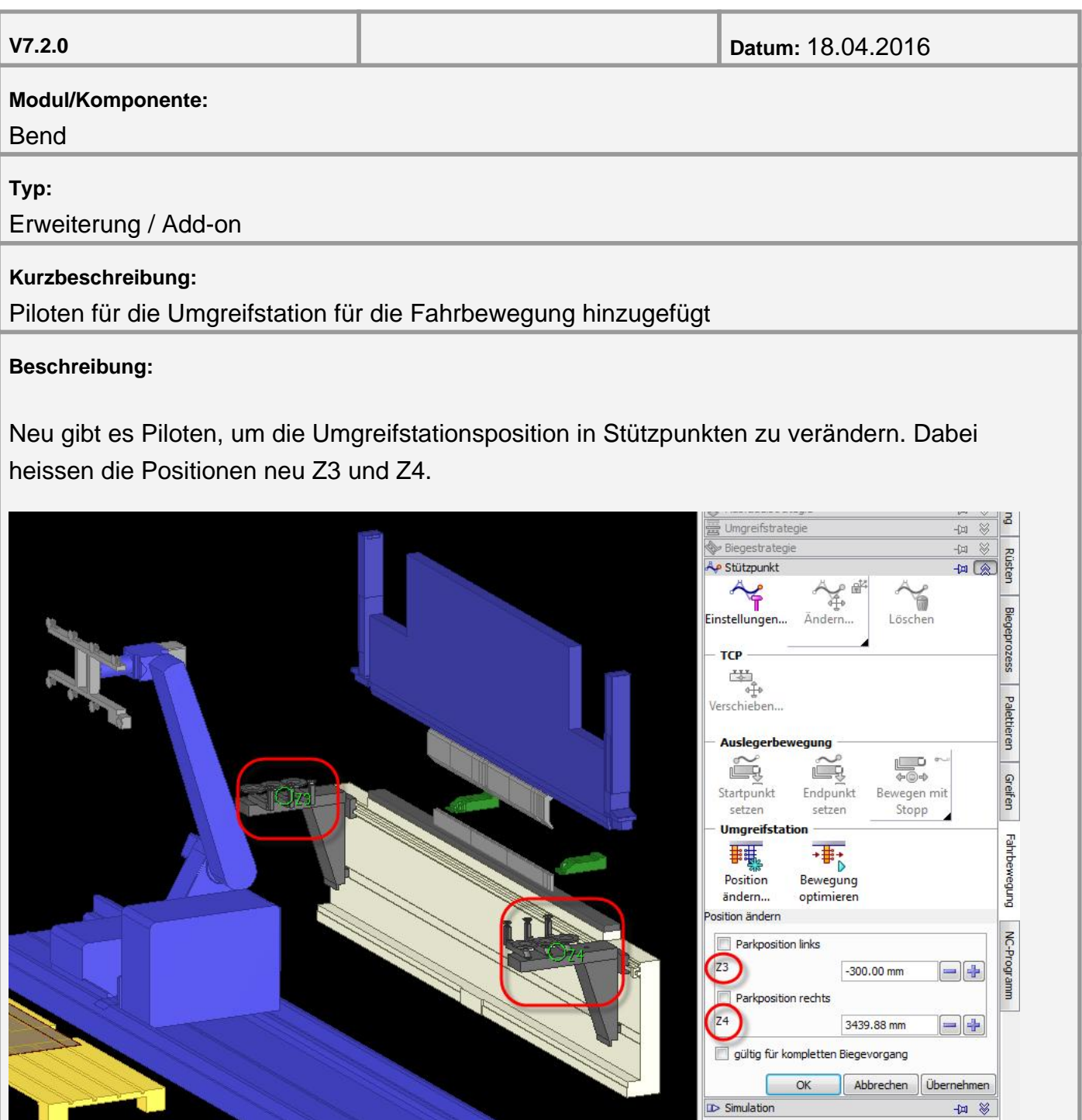

Wenn man die Umgreifstation mittels Checkboxen auf die Parkposition setzt, sieht man dies neu auch gleich in der Anzeige und nicht nur an den Werten im Textfeld.